# Institut National des Télécommunications Contrôle des connaissances

Bases de données Code : BD21

Date : 12/11/2007 Durée : 1h30

Coordonnateur : S. Tata et C. Lecocq Documents autorisés: ceux distribués en cours

#### **Avertissements**

- 1/ Lisez attentivement le sujet.
- 2/ Les questions sont indépendantes les unes des autres.

\_\_\_\_\_\_\_\_\_\_\_\_\_\_\_\_\_\_\_\_\_\_\_\_\_\_\_\_\_\_\_\_\_\_\_\_\_\_\_\_\_\_\_\_\_\_\_\_\_\_\_\_

- 3/ Essayez d'être clair et précis dans vos réponses.
- 4/ Soignez la présentation, dans la mesure du possible.

#### 5/ Barème indicatif

Question 1 : 4 points  $(Q1 = 4$  pts) Question 2 : 4 points (Q2.1 = 2 pts, Q2.2 = 2 pts) Question 3 : 5 points ( $Q3.1 = 2$  pts,  $Q3.2 = 1$  pts,  $Q3.3 = 2$  pts) Question 4 : 2 points Question 5 : 2 points ( $Q5.1 = 1$  pt,  $Q5.2 = 1$  pt) Question 6 : 3 points ( $Q6.1 = 1$  pt,  $Q6.2 = 1$  pt,  $Q6.3 = 1$  pt)

Un garage effectuant la réparation et l'entretien de véhicules souhaite disposer d'un système d'information pour gérer les actes effectués sur les véhicules et les clients correspondants. Pour cela, on a défini le schéma relationnel de base de données suivant :

Proprietaire (nom, prenom, rue, codePostal, ville)

Vehicule (plaqueImmatriculation, type, couleur, nomP, prenomP)

Composant (nomComposant, com\_nomComposant, description)

Acte (nomComposant, nomActe, prixNominal, typeActe)

EffectuerActeSur (plaqueImmatriculation, nomActe, nomComposant, date, prix)

Les clés sont soulignées et les clés étrangères sont en gras.

La sémantique des diverses relations est la suivante :

Proprietaire (nom, prenom, rue, codePostal, ville) : un propriétaire de véhicule est identifié par un nom et un prénom. Son adresse se décompose en rue, codePostal et ville.

Vehicule (plaqueImmatriculation, type, couleur, nomP, prenomP): un véhicule est identifié par le numéro de la plaque d'immatriculation. Il possède un type ('Voiture', 'Moto', 'Camion'), une couleur. Le nom et le prénom du propriétaire du véhicule sont mentionnés. *Nom* et *prenom* sont des clés étrangères sur *Proprietaire*.

Composant ( nomComposant, com\_nomComposant, description) : un composant de véhicule est identifié par nomComposant ('filtre à air' par exemple). Lorsqu'il est une partie de composant ('Moteur' par exemple), le composant supérieur est référencé par *com\_nomComposant*. *Com\_nomComposant* est une clé étrangère sur *Composant*. Le composant possède une description.

Acte (**nomComposant**, nomActe, prixNominal, typeActe) : un acte effectué par un garagiste est identifié par le nom de l'acte et le composant concerné par l'acte. *nomComposant* est une clé étrangère sur *composant*. Un acte à un prix nominal (prix indicatif) et un type ('Réparation' ou 'Entretien').

EffectuerActeSur (plaqueImmatriculation, nomActe, nomComposant, date, prix) : un acte est effectué sur un véhicule. Un acte est identifié par la plaque d'immatriculation du véhicule, le nom de l'acte et le composant concerné par l'acte. *plaqueImmatriculation* est une clé étrangère sur *Vehicule*, *nomActe* et *nomComposant* est une clé étrangère sur *Composant*. Un acte est effectué à une date donnée et à un prix. L'historique d'un acte sur un véhicule n'est pas conservé : si plusieurs vidanges moteurs sont faite (à des dates différentes) sur le même véhicule, seules les informations sur la dernière vidange sont conservées.

# Question 1

En vous aidant des règles de passage d'une modélisation Entité/association à une modélisation relationnelle "à l'envers", proposer un schéma Entité/Association équivalent à ce schéma relationnel. Ce schéma devra comporter la description des entités (avec leurs propriétés), des entités faibles (s'il y a lieu), des associations (avec leurs propriétés) ainsi que les cardinalités minimum et maximum des associations binaires.

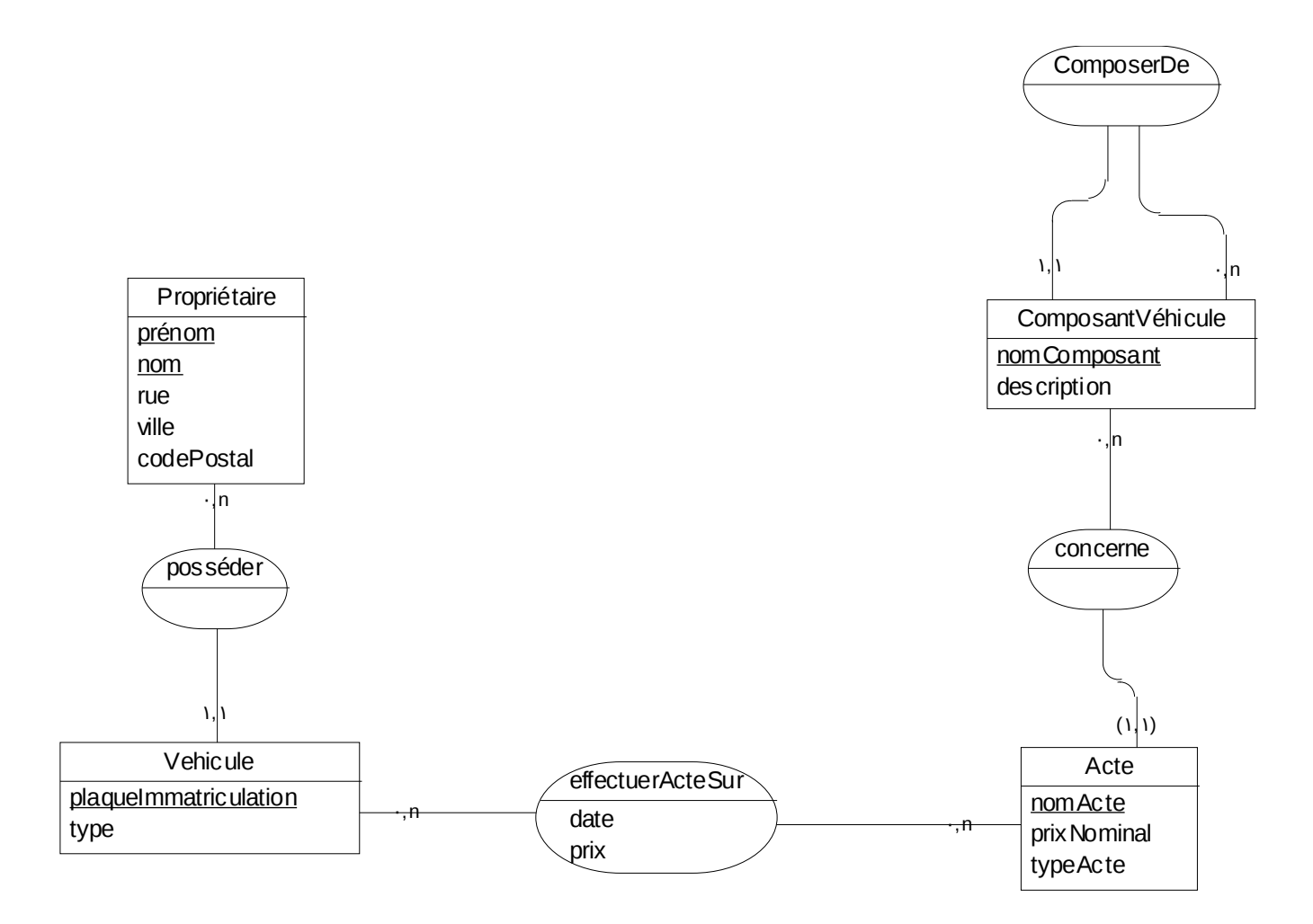

# Question 2

Exprimer chacune des 2 questions suivantes, d'une part en algèbre relationnelle sous la forme d'un arbre algébrique, et d'autre part en SQL.

(Q2.1) Quels sont les actes (nom d'acte et nom de composant) à plus de 100 euros (prix nominal) ?

SELECT nomActe, nomComposant

FROM Acte

WHERE prixNominal > 100

Acte

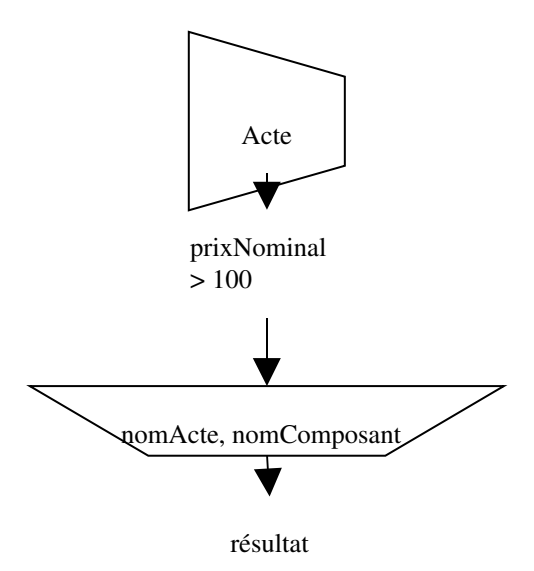

(Q2.2) Quels sont les actes effectués (nom d'acte et nom de composant) sur des bielles (nom de composant) de moteurs (nom du composant supérieur) ?

SELECT nomActe, nomComposant

FROM EffectuerActeSur E, Composant C

WHERE E.nomComposant = C. nomComposant

AND C. nomComposant = 'Bielle'

AND C.com\_nomComposant = 'Moteur'

*Arbre algébrique à faire*

### Question 3

Exprimer les 3 questions suivantes en SQL :

(Q3.1) Pour chaque composant, donner son nom, sa description et le chiffre d'affaire total des actes effectués en novembre 2007. Le composant n'apparaît que si actes effectués au moins ont concerné ce composant. Il est possible d'écrire : date > '01/11/2007' par exemple

SELECT nomComposant, description, SUM(prix)

FROM EffectuerActeSur E, Composant C

WHERE E.nomComposant = C. nomComposant

AND E.date >='01/11/2007'

AND E.date <='30/11/2007'

GROUP BY nomComposant, description

HAVING count( $*) >= 5$ 

(Q3.2) Quels sont les véhicules (plaque immatriculation et type de véhicule) qui ne sont qu'entretenus (jamais réparés) ?

SELECT plaqueImmatriculation, type

FROM Vehicule V, EffectuerActeSur E

WHERE V.plaqueImmatriculation = E.plaqueImmatriculation

**MINUS** 

SELECT plaqueImmatriculation, type

FROM Vehicule V, EffectuerActeSur, Acte A

WHERE V.plaqueImmatriculation = E.plaqueImmatriculation

AND E. nomActe = A.nomActe

AND E.nomComposant = A.nomComposant

AND typeActe = 'Réparation'

(Q3.3) Quels sont les propriétaires (nom et prénom) qui ont effectués le plus grand nombre d'acte sur un de leur véhicule ?

SELECT nomP, prenomP

FROM EffectuerActeSur E, Vehicule V

WHERE E.plaqueImmatriculation  $= V$ .plaqueImmatriculation

GROUP BY nomP, prenomP, plaqueImmatriculation

HAVING COUNT(\*) = SELECT MAX(COUNT(\*)) FROM EffectuerActeSur GROUP BY plaqueImmatriculation

### Question 4

Exprimer la question suivante en algèbre relationnelle **ou** en SQL :

(Q4) Quels sont les actes (nom d'acte et nom de composant) effectués sur tous les véhicules ?

SELECT nomActe, nomComposant

FROM EffectuerActeSur

GROUP BY nomActe, nomComposant

HAVING count(\*) = SELECT COUNT(\*) FROM Vehicule

#### Question 5

(Q5.1) Ecrire l'ordre SQL de création de la vue syntheseActe qui donne pour chaque acte son nom, le nom du composant concerné, le nombre d'acte effectués et le chiffre d'affaire correspondant.

CREATE VIEW SyntheseActe (nomActe, nomComposant, nombreActe, CA)

AS SELECT nomActe, nomComposant, COUNT(\*), SUM(prix)

FROM EffectuerActeSur

GROUP BY nomActe, nomComposant

(Q5.2) En interrogeant la vue que vous venez de créer, répondre à la requête suivante : Quel est l'acte (nom d'acte et nom de composant) le plus courant et sa part dans le chiffre d'affaire global (CA de l'acte/CA total) ?

SELECT nomActe, nomComposant, CA/SUM(CA) FROM SyntheseActe WHERE CA = select MAX (CA) FROM SyntheseActe

### Question 6

Considérez la table proprietaire suivante dans la base de données

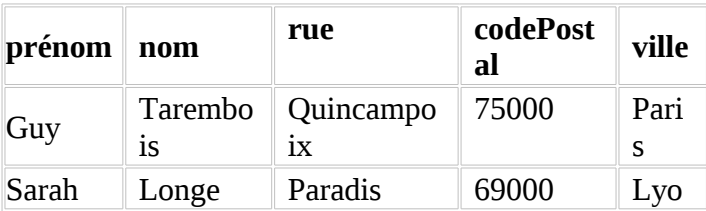

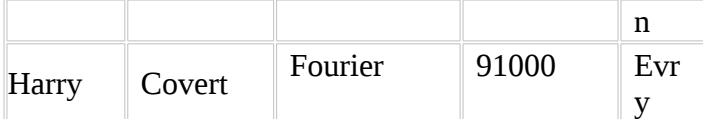

Considérez le début de script PHP suivant qui opère sur la table personnes et dans lequel se sont glissées des erreurs.

- 1. include('./init-ado.php); # chargement du code de ADOdb
- 2. \$connexion = &ADONewConnexion('mysql');
- 3. \$c=\$connexion->Connect ('inf-6820.int-edu.eu','A00','A00','A00',);
- 4. \$rs=\$connexion->Execute("SELECT \* proprietaire");

Considérez enfin la deuxième partie de ce script.

```
5. $i=0; 
6. while ($i<$rs->FieldCount()) {$ff= $rs->FetchField($i); echo
  $ff->name; echo "-"; $i=($i+1);}
```
- 7. \$arr== \$rs->FetchRow();
- 8. \$i=0;
- 9. while (\$i<\$rs->FieldCount()) {echo \$arr[\$i];echo " ";  $$i=($i+1);}$

#### **Questions**

(Q6.1) Donnez une version corrigée de la première partie du script.

Manque 'ligne 1

ADONewConnection

Ligne 3 , en trop

Code SQL erroné ligne 4

(Q6.2) Qu'affiche la ligne 6 ?

Schéma de la table

(Q6.3) Qu'affiche la ligne 9 ?

Contenu de la table